**Epik Instructivo Tabla de Motivos de Respuesta**

**Universidad EAFIT**

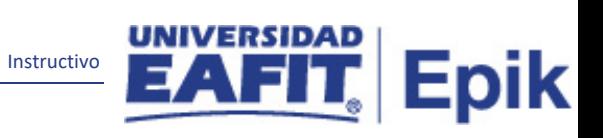

# Contenido

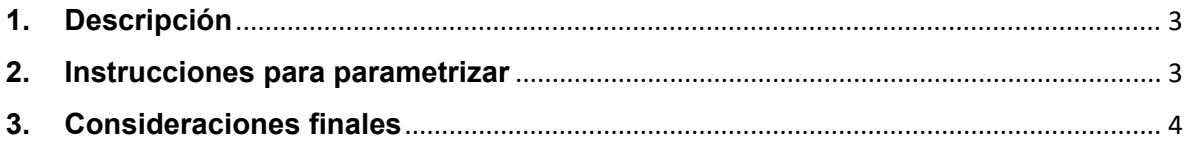

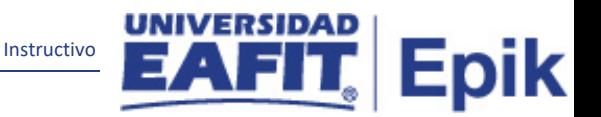

## <span id="page-2-0"></span>**1. Descripción**

Esta página se utiliza para definir la clasificación general en el tipo de asesoría que se les puede brindar a los estudiantes. Puede crear descripciones largas y cortas para cada categoría y cambiar su estado activo/inactivo.

Esta categoría es utilizada por el asesor al crear una nota de orientación a un estudiante y aplica a nivel institucional.

## <span id="page-2-1"></span>**2. Instrucciones para parametrizar**

#### **Tabla de parametrización:**

Esta página se utiliza para definir la clasificación general en el tipo de asesoría que se les puede brindar a los estudiantes. Puede crear descripciones largas y cortas para cada categoría y cambiar su estado activo/inactivo.

Esta categoría es utilizada por el asesor al crear una nota de orientación a un estudiante y aplica a nivel institucional.

**Ruta de Parametrización:** Menú Principal > Definición de SACR > Datos de Productos > Selección y Admisiones > Solicitantes > Tabla de Motivos de Respuesta

**Periodicidad de parametrización:** La parametrización de la Tabla Motivos de Respuesta es responsabilidad del área encargada, en este caso Mercadeo Institucional, la periodicidad de esta actividad se realizará por demanda de necesidad.

#### **Institucional/a demanda.**

**Insumos para la parametrización:** Es necesario identificar los posibles motivos por los cuales un solicitante decida no tomar el cupo en la Universidad.

**Descripción de campos que aplican en la parametrización:**

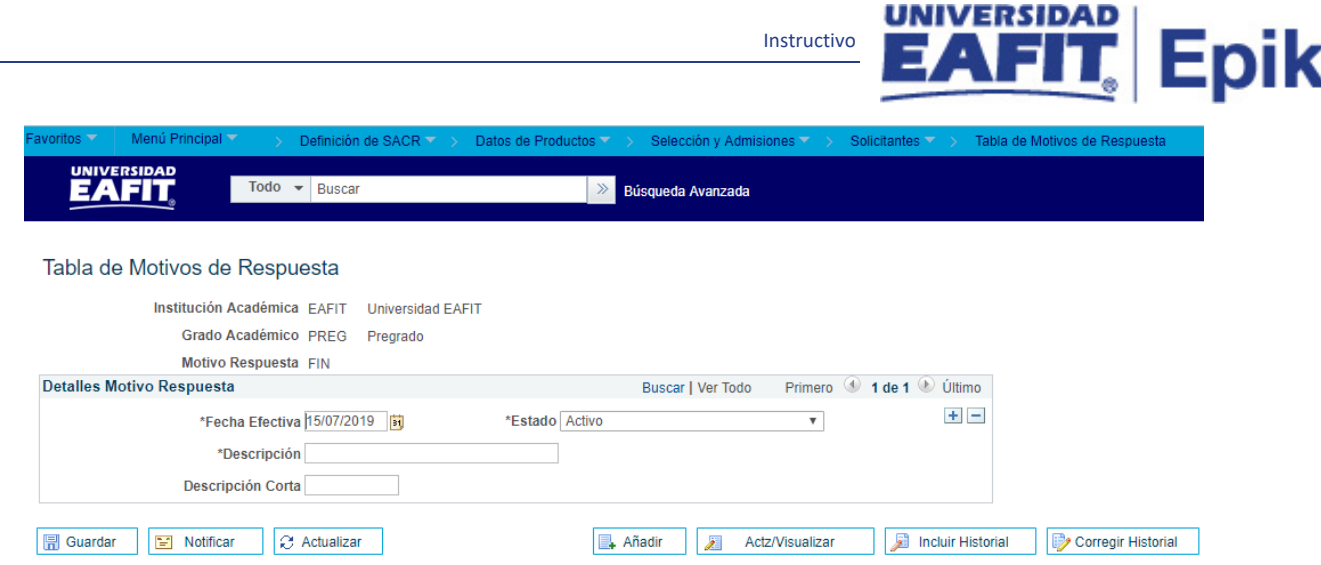

*Imagen 1 Tabla de Motivos de Respuesta*

**1. (\*) Fecha Efectiva:** fecha en la que empieza a regir la parametrización que se está dando, para la primera parametrización siempre se va a utilizar la fecha 01/01/1900.

**2. (\*) Descripción:** Motivo de respuesta el cual la Universidad esté interesada en saber porque el solicitante tomo la decisión de no ingresar, ejemplo: Problemas económicos. este campo permite 30 caracteres.

**3. Descripción Corta:** resumen del motivo de respuesta, lo ideal es que dé a entender cuál es el departamento de solicitudes al que hace referencia, este campo permite 10 caracteres.

**4. (\*) Estado:** nos permite indicar si el Motivo de Respuesta está Activo o lo queremos tener inactivo, es decir de acá depende si el motivo va estar disponible para seleccionar.

### <span id="page-3-0"></span>**3. Consideraciones finales**

Ninguna